## МИНИСТЕРСТВО НАУКИ И ВЫСШЕГО ОБРАЗОВАНИЯ РОССИЙСКОЙ ФЕДЕРАЦИИ ФЕДЕРАЛЬНОЕ ГОСУДАРСТВЕННОЕ БЮДЖЕТНОЕ ОБРАЗОВАТЕЛЬНОЕ УЧРЕЖДЕНИЕ ВЫСШЕГО ОБРАЗОВАНИЯ «РЯЗАНСКИЙ ГОСУДАРСТВЕННЫЙ УНИВЕРСИТЕТ ИМЕНИ С.А. ЕСЕНИНА»

Утверждаю: Декан физико-математического факультета

 $\frac{1}{\sqrt{\frac{1}{2}}\epsilon_0}\int_{-H.E.}$ Федорова «\_30\_» \_августа\_ 2020 г.

## **РАБОЧАЯ ПРОГРАММА ДИСЦИПЛИНЫ**

## **ОСНОВЫ КОМПЬЮТЕРНОЙ ГРАФИКИ**

**Уровень основной профессиональной образовательной программы:** бакалавриат

**Направление подготовки** 44.03.01 Педагогическое образование

**Направленность (профиль):** Информатика

**Форма обучения:** заочная

**Сроки освоения ОПОП:** нормативный (4,5 года)

**Факультет (институт):** физико-математический

**Кафедра:** Информатики, вычислительной техники и МПИ

Рязань, 2020 г.

#### Вволная часть

#### 1. Цели освоения дисциплины

Целями освоения дисциплины «Основы компьютерной графики» является формирование у обучающихся общекультурных и профессиональных компетенций в процессе изучения компьютерной графики для последующего применения в учебной и практической деятельности.

Задачи дисциплины:

- ознакомление студентов с базовыми принципами создания компьютерной графики, основными моделями представления цвета, базовой архитектурой компьютерных графических подсистем, математическими принципами и базовыми алгоритмами создания компьютерной графики, аппаратной частью графических подсистем;

- изучение программных средств компьютерной графики, - изучение принципов организации, создания и особенностей эксплуатации графических подсистем:

- формирование навыков работы с графическими пакетами.

#### 2. Место дисциплины в структуре ООП ВУЗА

2.1. Дисциплина «Основы компьютерной графики» Б1.В.ДВ.9 относится к дисциплинам по выбору вариативной части блока Б1.

2.2. Для изучения дисциплины «Основы компьютерной графики» необходимы знания, умения, навыки, формируемые следующими предшествующими дисциплинами:

- «Математический анализ и дифференциальные уравнения» Б1.В.ОД.5

- «Физика» Б1.В.ОД.2

- «Информационные технологии» Б1.Б.6

- «Информатика» базовой части Блока 1 Б1.Б.10

2.3. Перечень последующих учебных дисциплин, для которых необходимы знания, умения, навыки, формируемые данной учебной дисциплиной:

- ««Компьютерное моделирование» вариативной части Блока 1

#### 3. Требования к результатам освоения учебной дисциплины «Основы компьютерной графики»

Изучение данной учебной дисциплины направлено на формирование у обучающихся следующих общекультурных (ОК) и общепрофессиональных (ОПК) компетенций:

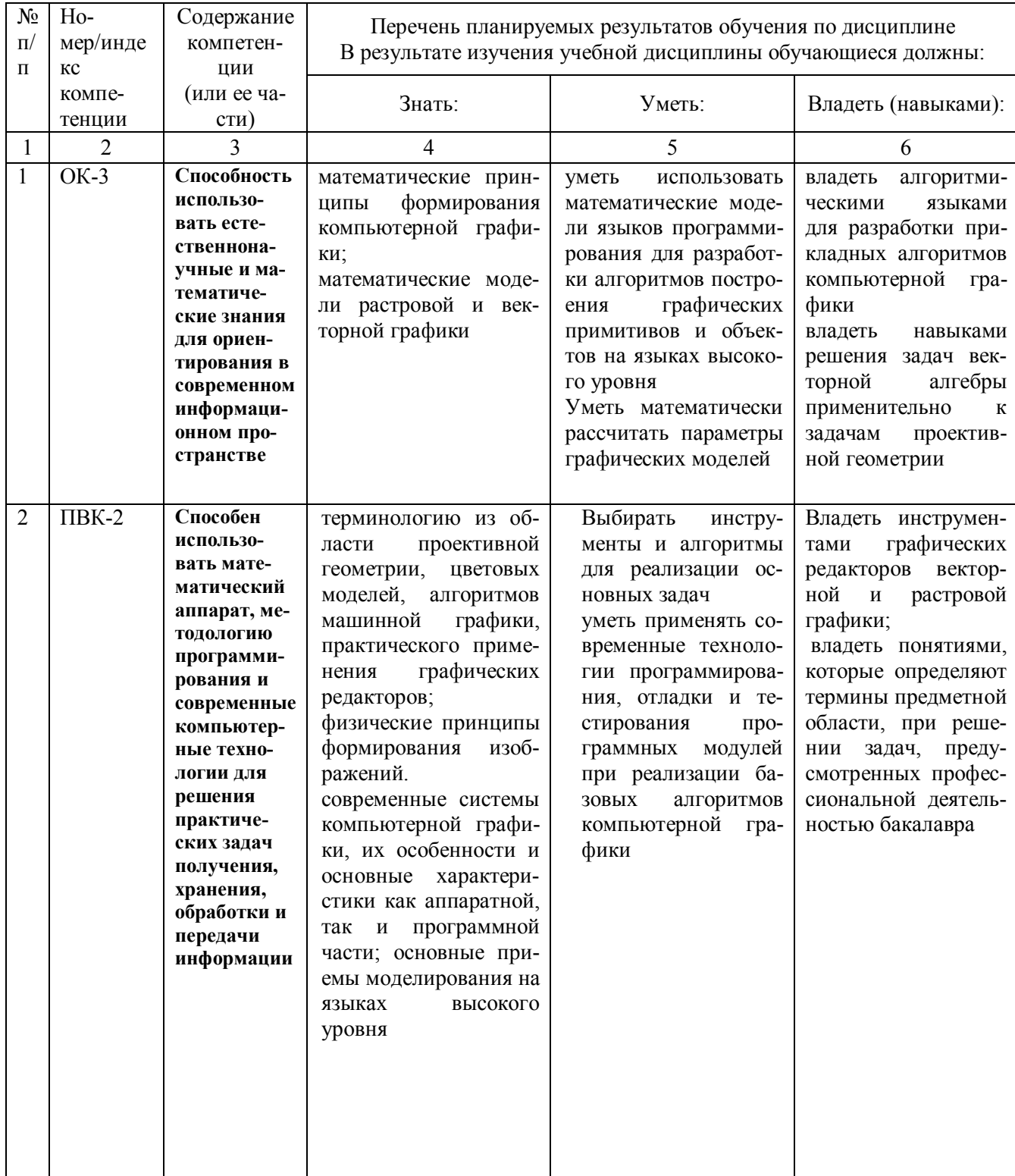

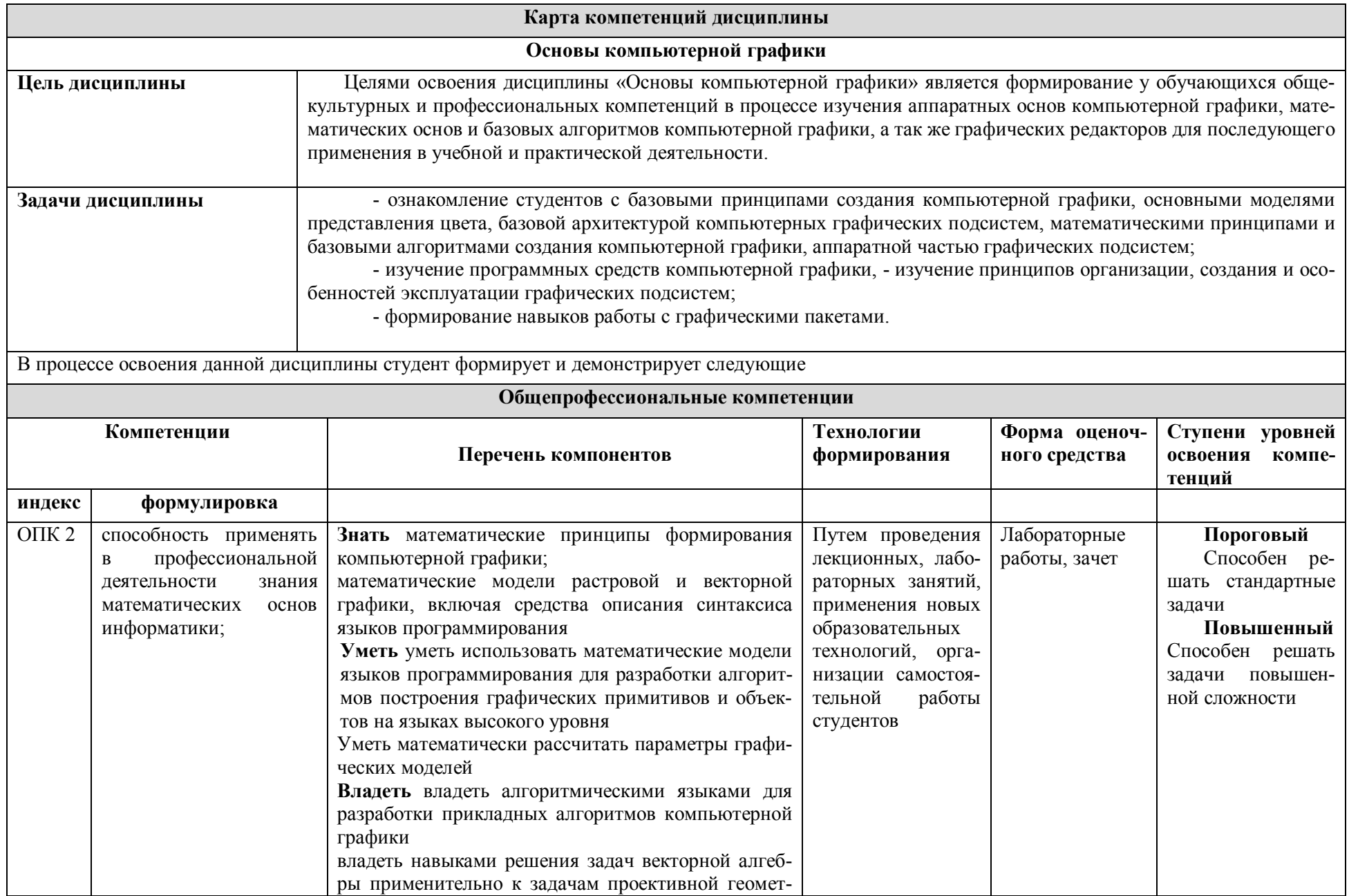

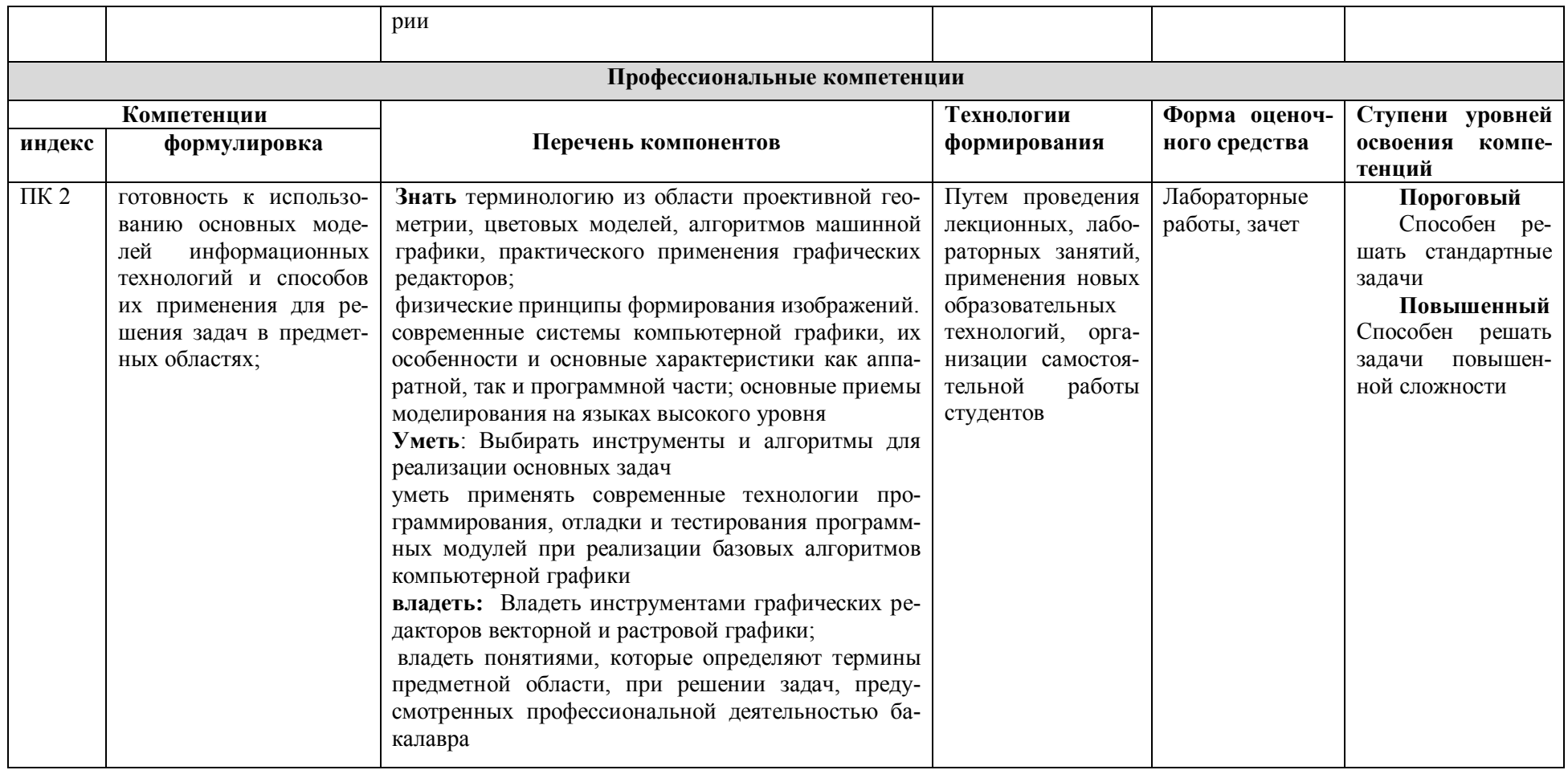

### **ОСНОВНАЯ ЧАСТЬ**

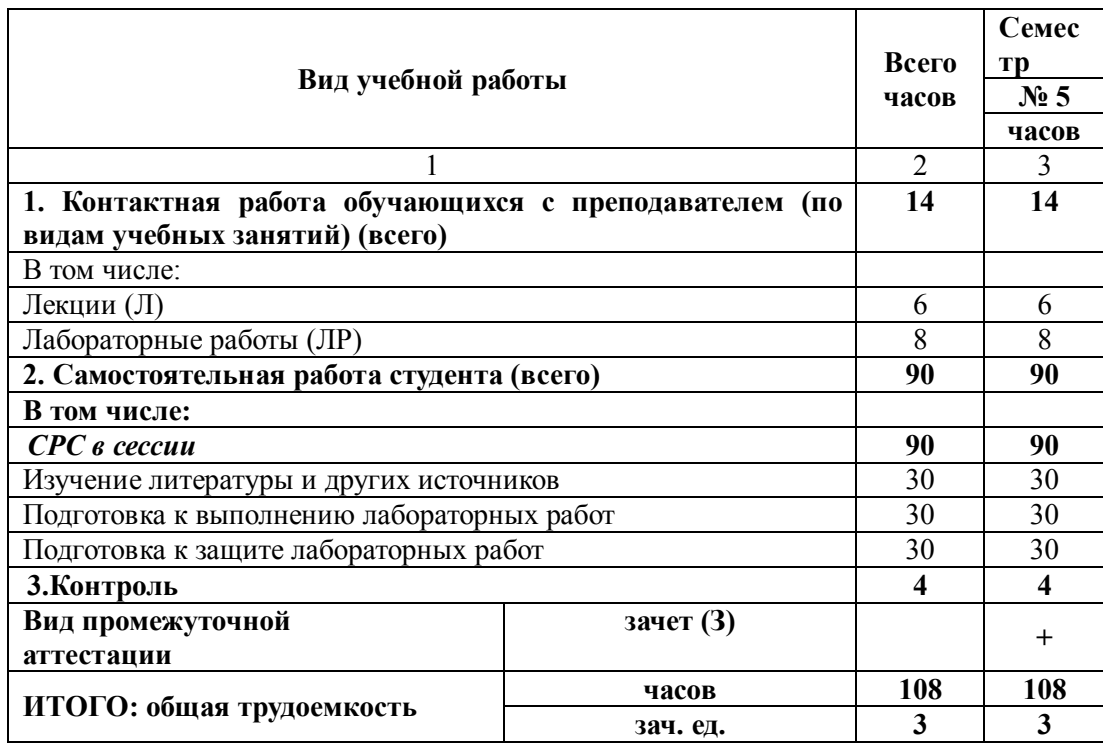

#### **1. Объем учебной дисциплины и виды учебной работы**

Дисциплина частично реализуется с применением дистанционных образовательных технологий на платформе Moodle в ЭИОС РГУ имени С.А.Есенина

### **2. Содержание учебной дисциплины**

### **2.1. Содержание разделов учебной дисциплины**

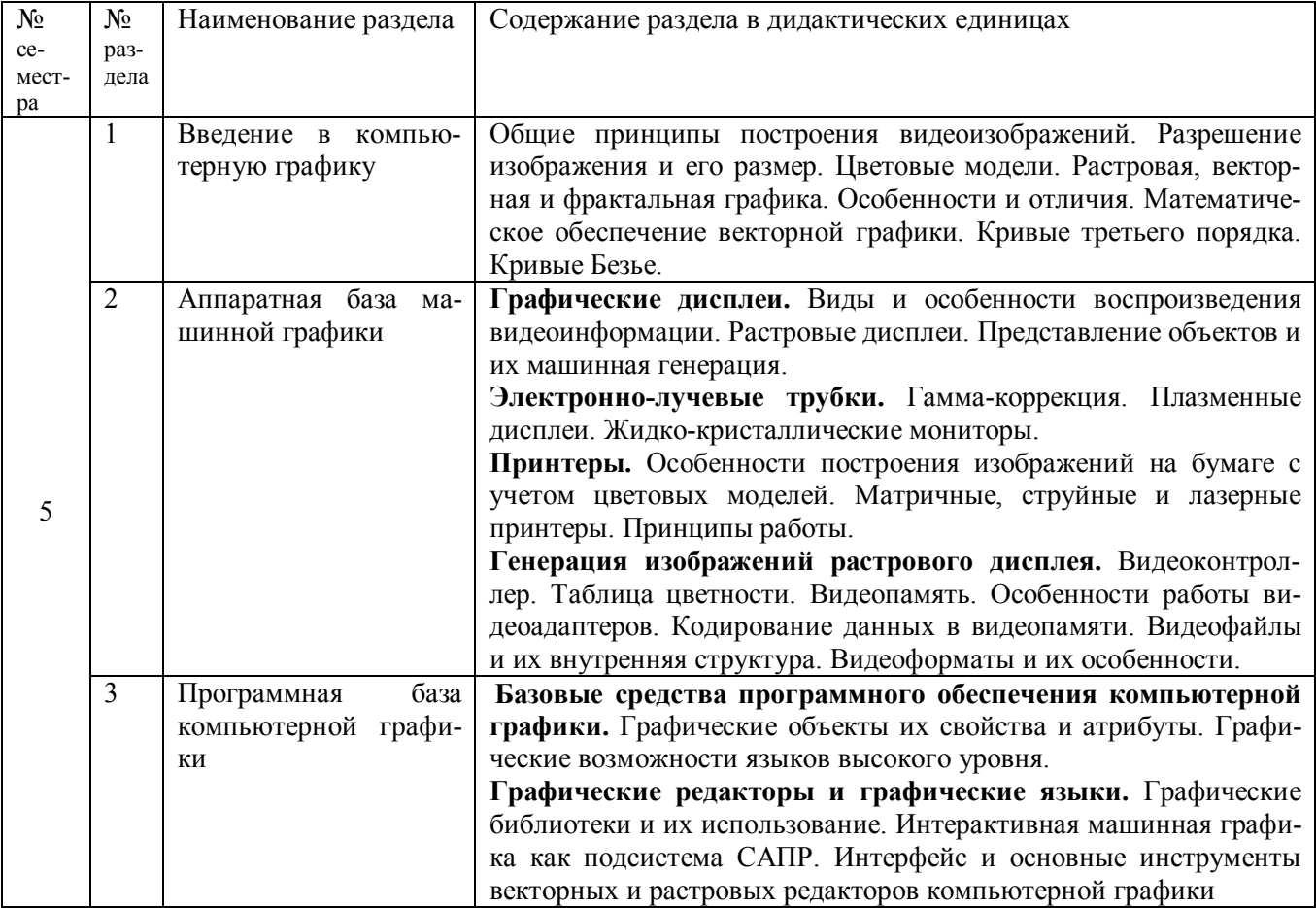

## **2.2. Разделы учебной дисциплины, виды учебной деятельности и формы контроля**

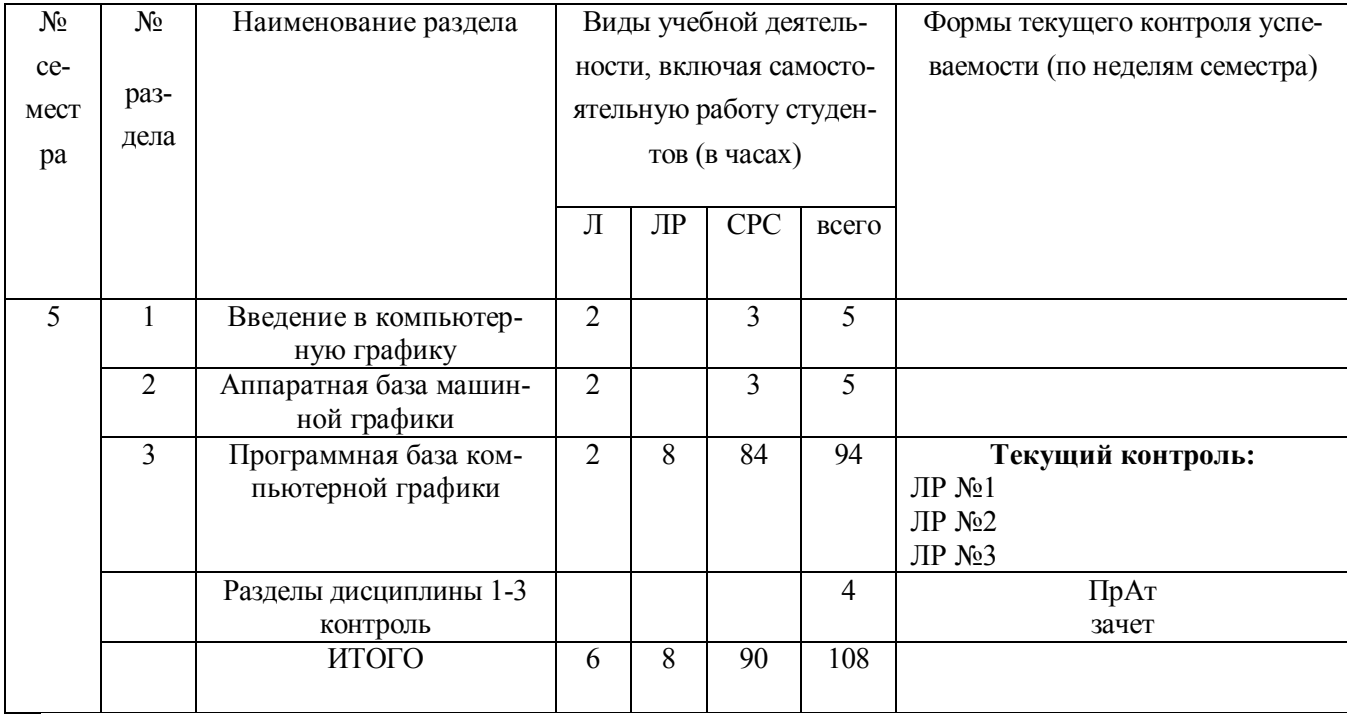

## **2.3. Лабораторный практикум**

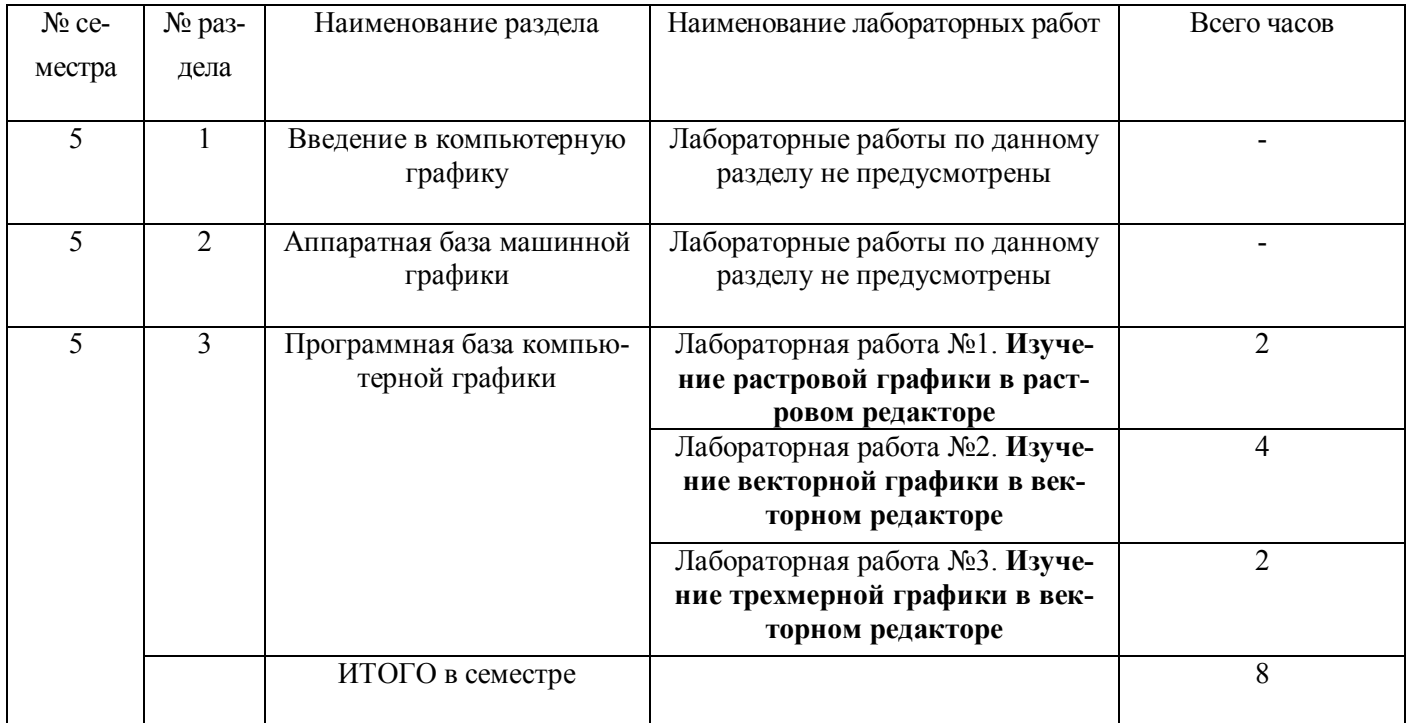

### **2.4. Примерная тематика курсовых работ**

Не предусмотрено

## **3. Самостоятельная работа студента**

## **3.1. Виды СРС**

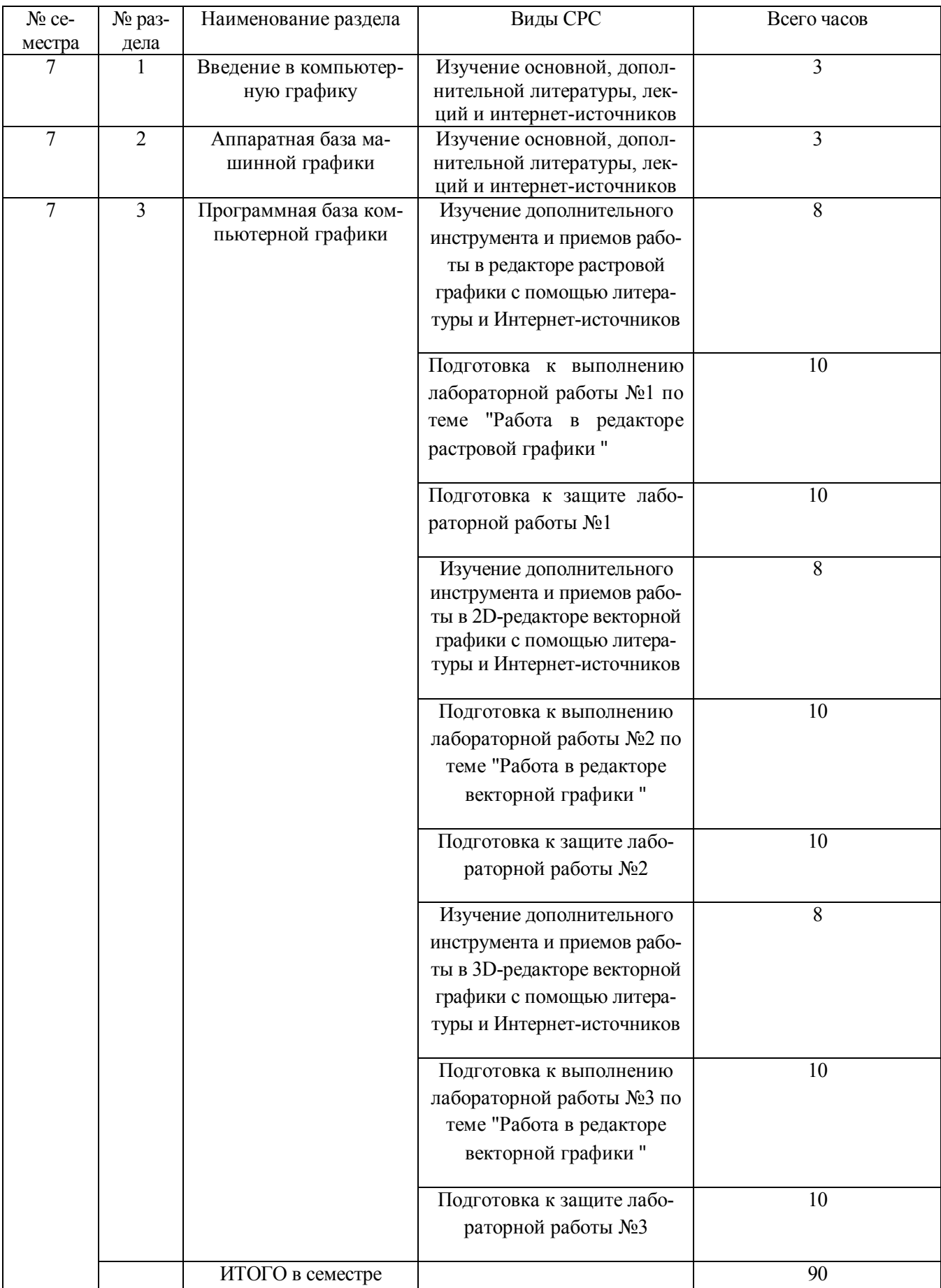

#### **3.2. График работы студента**

В заочной форме обучения не применяется

### **3.3. Перечень учебно-методического обеспечения для самостоятельной работы обучающихся по дис-**

#### **циплине «Основы компьютерной графики»**

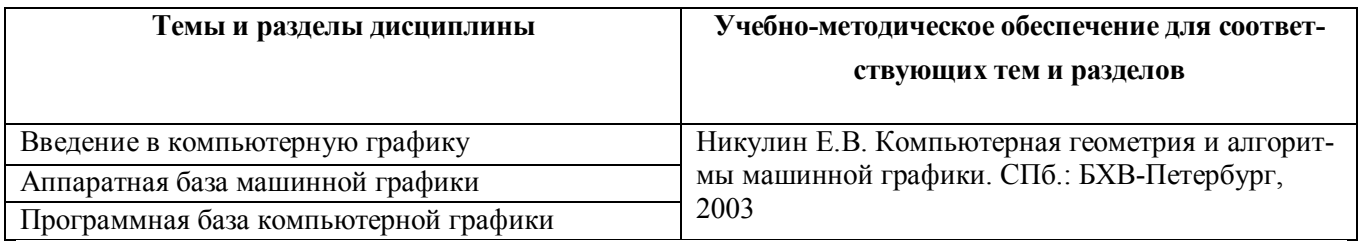

#### **4. Оценочные средства для контроля успеваемости и результатов освоения учебной дисциплины (***см***.** *Фонд оценочных средств***)**

**4.1. Рейтинговая система оценки знаний обучающихся по учебной дисциплине**  *Рейтинговая система не используется.*

#### **5. Учебно-методическое и информационное обеспечение дисциплины**

#### **5.1. Основная литература**

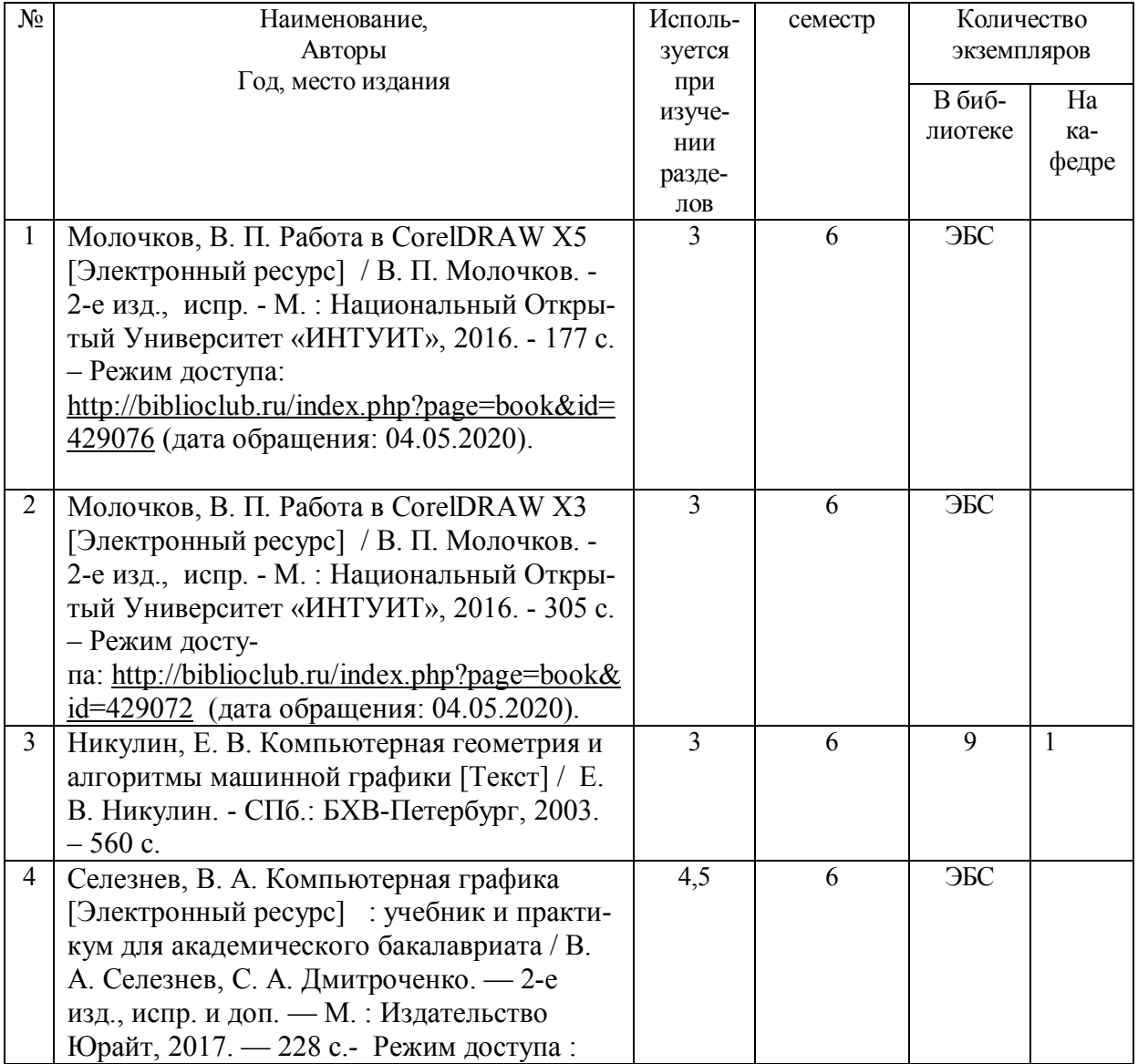

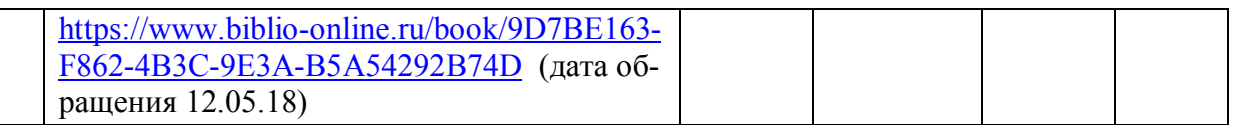

#### **5.2. Дополнительная литература**

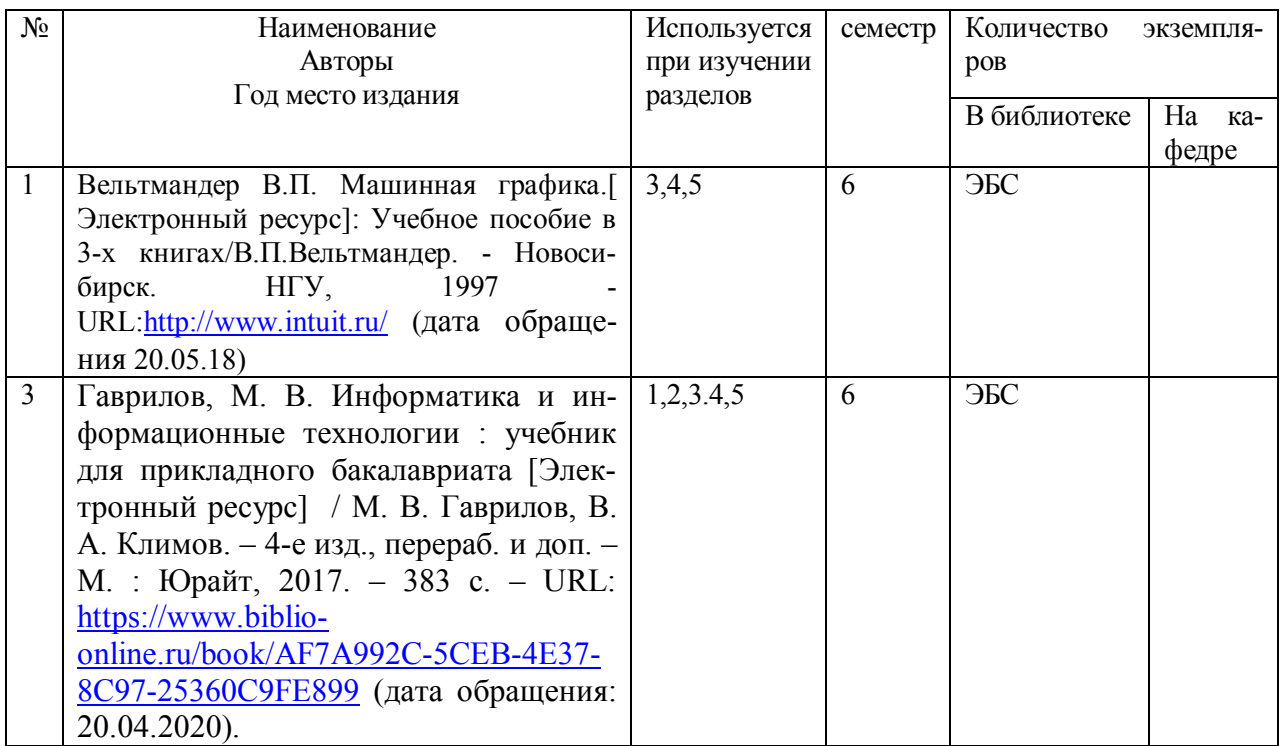

### **5.3. Базы данных, информационно-справочные и поисковые системы:**

- 1. BOOR.ru [Электронный ресурс] : электронная библиотека. Доступ к полным текстам по паролю. – Режим доступа: http://www.book.ru (дата обращения: 15.04.2020).
- 2. East View [Электронный ресурс] : [база данных]. Доступ к полным текстам статей научных журналов из сети РГУ имени С.А. Есенина. – Режим доступа: http:/dlib.eastview.com (дата обращения: 15.04.2020).
- 3. Moodle [Электронный ресурс] : среда дистанционного обучения / Ряз. гос. ун-т. Рязань, [Б.г.]. – Доступ, после регистрации из сети РГУ имени С.А. Есенина, из любой точки, имеющей доступ к Интернету. – Режим доступа: http://elearn2.rsu.edu.ru/moodle2 (дата обращения: 15.04.2020).
- 4. Znanium.com [Электронный ресурс] : [база данных]. Доступ к полным текстам по паролю. – Режим доступа: http://znanium.com (дата обращения: 15.04.2020).
- 5. «Издательство «Лань» [Электронный ресурс] : электронная библиотека. Доступ к полным текстам по паролю. – Режим доступа: http://e-lanbook.com (дата обращения: 15.04.2020).
- 6. Университетская библиотека ONLINE [Электронный ресурс] : электронная библиотека. – Доступ к полным текстам по паролю. – Режим доступа: http://www.biblioclab.ru (дата обращения: 15.04.2020).
- 7. Юрайт [Электронный ресурс] : электронная библиотека. Доступ к полным текстам по паролю. – Режим доступа: http://www.biblio-online.ru (дата обращения: 15.04.2020).
- 8. Труды преподавателей [Электронный ресурс] : коллекция // Электронная библиотека Научной библиотеки РГУ имени С.А. Есенина. – Доступ к полным текстам по паролю. – Режим доступа: http://dspace.rsu.edu.ru/xmlui/handle/123456789/3 (дата обращения: 15.04.2020).

## **5.4. Перечень ресурсов информационно-телекоммуникационной сети «Интернет» (далее – сеть «Интернет»), необходимый для освоения дисциплины (модуля)**

- 1. eLIBRARY.RU [Электронный ресурс] : научная электронная библиотека. Режим доступа: http://elibrary.ru/defaultx.asp, свободный (дата обращения: 15.05.2020).
- 2. Единая коллекция цифровых образовательных ресурсов [Электронный ресурс] : федеральный портал. – Режим доступа: http://school-collection.edu.ru/, свободный (дата обращения: 15.05.2020).
- 3. Единое окно доступа к образовательным ресурсам [Электронный ресурс] : федеральный портал. – Режим доступа: http://window.edu.ru/, свободный (дата обращения: 15.05.2020).
- 4. Интернет Университет Информационных технологий. [Электронный ресурс] : сайт. *–* Режим доступа: http://www.intuit.ru/, свободный (дата обращения 10.09.2020).
- 5. Портал естественных наук. [Электронный ресурс] : сайт. *–* Режим доступа: http://escience11.ru, свободный (дата обращения 10.09.2020).
- 6. Портал для программистов и администраторов информационных систем. [Электронный ресурс] : сайт. *–* Режим доступа: http://www.coderpost.net/, свободный (дата обращения 10.09.2020).
- 7. Российский общеобразовательный портал [Электронный ресурс] : oбразовательный портал. – Режим доступа: http://www.school.edu.ru/, свободный (дата обращения: 15.05.2020).
- 8. Сервер Информационных Технологий [Электронный ресурс] : сайт. *–* Режим доступа: http://citforum.ru/, свободный (дата обращения 15.05.2020).
- 9. Федеральный центр информационно-образовательных ресурсов [Электронный ресурс] : Единое окно доступа к образовательным ресурсам. – Режим доступа: http://fcior.edu.ru, свободный (дата обращения: 15.05.2020).

## **6. Материально-техническое обеспечение дисциплины**

#### **6.1. Требования к аудиториям для проведения занятий:**

Специализированные лекционные аудитории, оснащенные видеопроекционным оборудованием, подключенным к компьютеру.

Компьютерные классы для проведения лабораторных занятий и организации самостоятельной работы студентов, имеющие рабочие места, оснащенные компьютером с доступом к серверам кафедры ИВТ и МПИ, сети Интернет и видеопроекционному оборудованию.

### **6.2. Требования к оборудованию рабочих мест преподавателя и обучающихся:**

Персональный компьютер под управлением MS Windows, Microsoft Office, системы программирования (СП) Qbasic, Turbo-Pascal и Turbo-C++.

#### 7. Образовательные технологии (Заполняется только для стандарта ФГОС ВПО)

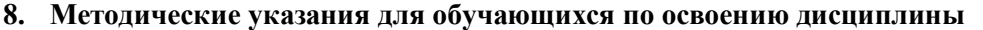

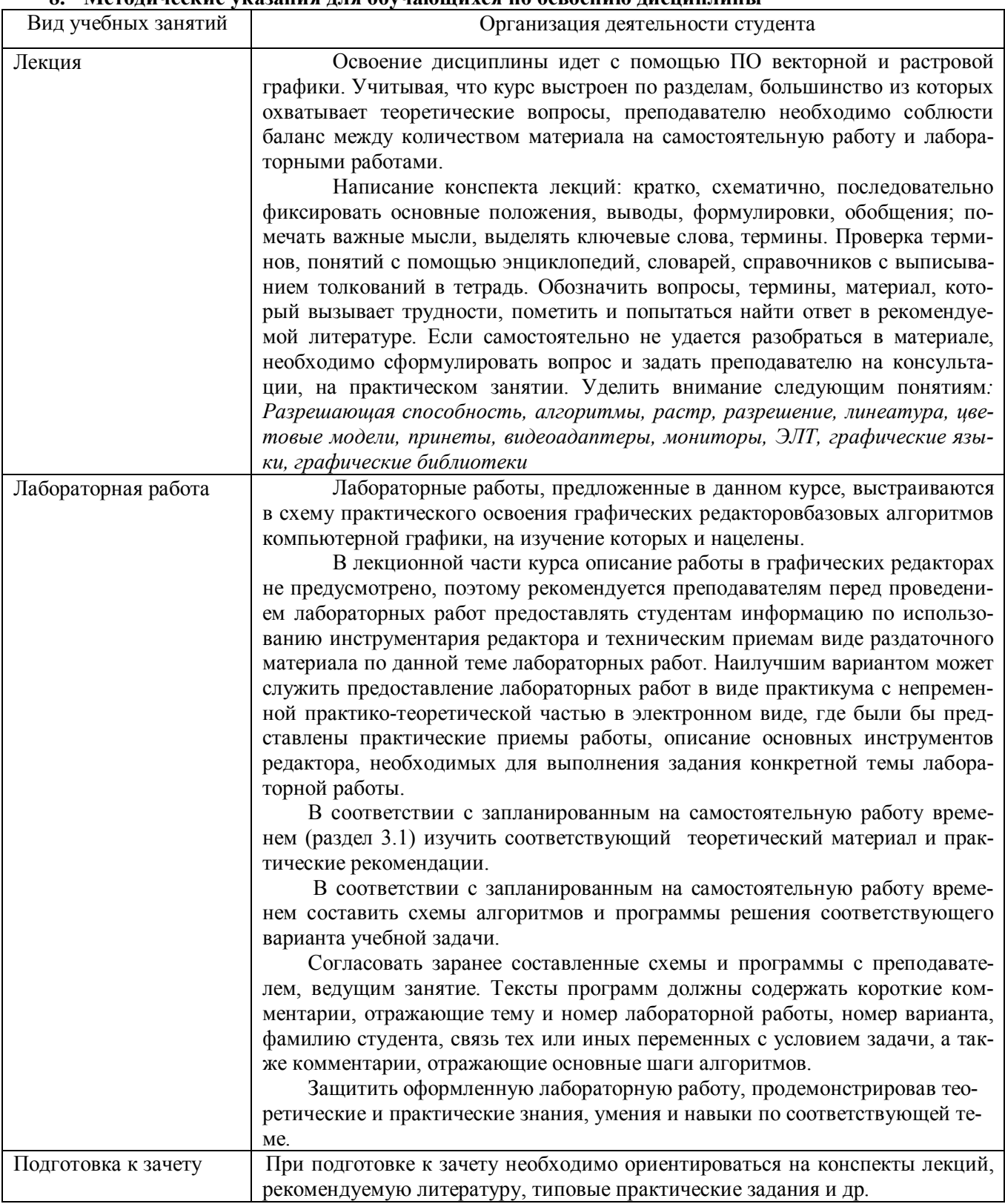

#### 9. Перечень информационных технологий, используемых при осуществлении образовательного процесса по дисциплине, включая перечень программного обеспечения и информационных справочных систем

Для организации учебной и самостоятельной работы обучаемых используется технология удаленного доступа. Для каждой из учебных групп на сервере кафедры ИВТ и МПИ созданы каталоги с соответствующими правами доступа. В каталоге группы создан подкаталог для данной учебной дисциплины, в котором по мере необходимости преподавателем размещаются рабочая программа дисциплины, электронные варианты лекций, электронные обучающие ресурсы, задания к лабораторным работам, графики выполнения лабораторных работ, материалы для самостоятельной работы, контрольные материалы, оценки текущих результатов учебной деятельности обучающихся и др. материалы для организации учебного процесса по данной дисциплине. Материалы, размещенные в каталоге группы доступны любому обучающемуся соответствующей группы посредством локальной компьютерной сети университета с любого рабочего места компьютерных классов кафедры ИВТ и МПИ.

В каталоге группы также для каждого обучающегося создан личный подкаталог, к которому разрешен доступ только обучающемуся и преподавателям кафедры. В личном подкаталоге обучающийся размещает результаты своей учебной деятельности: выполненные лабораторные работы, отчеты и другие результаты.

#### 10. Требования к программному обеспечению учебного процесса

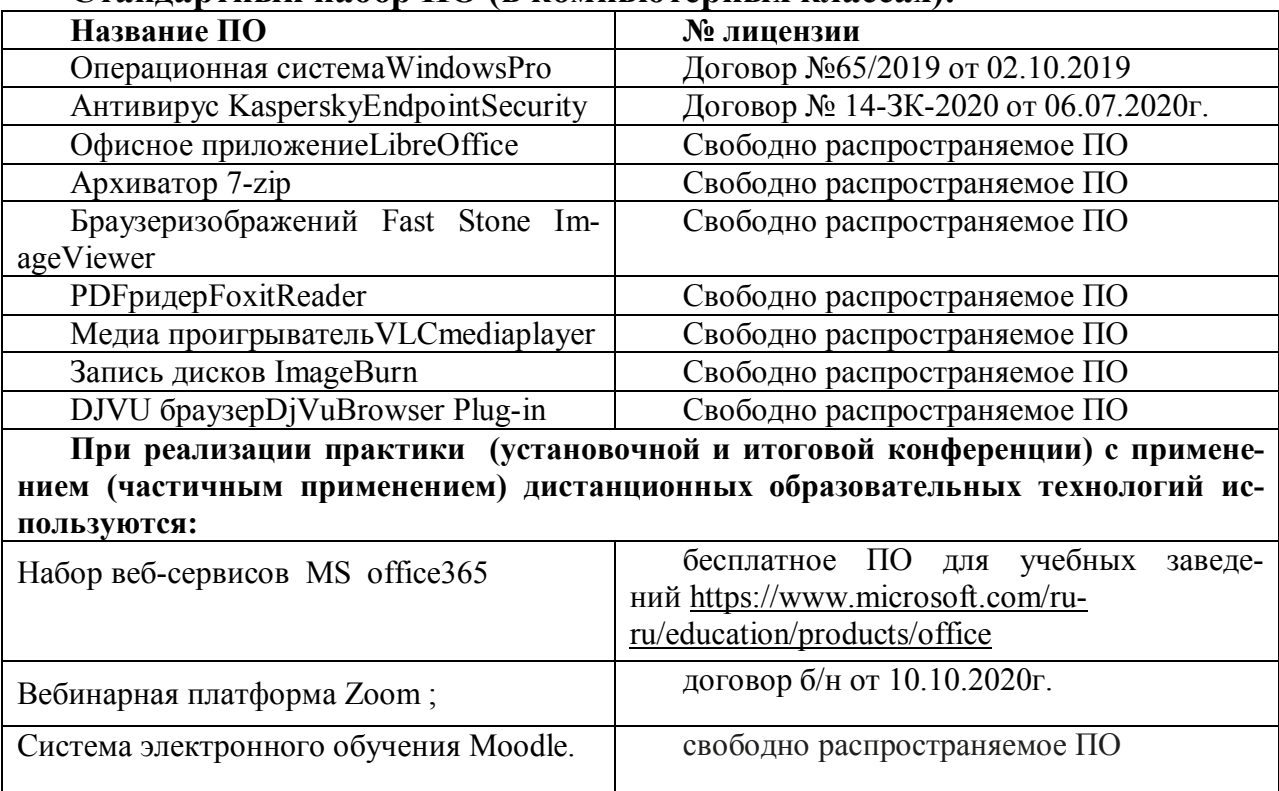

## Станлартный набор ПО (в компьютерных классах):

#### 11. Иные сведения

#### Примерный перечень лабораторных работ

Лабораторная работа №1. Изучение растровой графики в растровом редакторе Цель данной работы - освоить основные инструменты растрового редактора. Задача лабораторной работы - создать коллаж и отретушировать фотографию.

## Примеры вариантов заданий

1. Предоставить отретушированную фотографию с удалением дефектов, изменением гамма-коррекции, цветового баланса, оформленную в рамку или с наложением фильтра

2. Предоставить коллаж с элементами рисунка, фотографии и текста, использовать баланс цветов, слои и фильтры

3. Предоставить коллаж с использованием растровых инструментов и векторных объектов

Лабораторная работа №2. Изучение векторной графики в векторном редакторе Цель данной работы - освоить основные инструменты векторного редактора.

Задача лабораторной работы - создать серию рисунков графических примитивов и плакат (обложку книги или тетради).

#### **Примеры вариантов заданий**

1.Создать обложку для тетради с использованием инструментов векторного редактора

2.Создать рекламный плакат продукции известной марки с использованием инструментов векторного редактора с использованием инструментов векторного редактора

3.Создать этикетку торговой марки

**Лабораторная работа №3.** Изучение трехмерной графики в векторном редакторе Цель данной работы - освоить основные инструменты векторного 3d-редактора. Задача лабораторной работы - создать 3d – объекты, объединенные в композицию.

**Примеры вариантов заданий**

Создать трехмерную модель интерьера с элементами освещенности Создать трехмерную модель ландшафтного дизайна с элементами освещен-

ности

Создать трехмерную модель натюрморта с элементами освещенности

## **МИНИСТЕРСТВО НАУКИ И ВЫСШЕГО ОБРАЗОВАНИЯ РОССИЙСКОЙ ФЕДЕРАЦИИ**

ФЕДЕРАЛЬНОЕ ГОСУДАРСТВЕННОЕ БЮДЖЕТНОЕ ОБРАЗОВАТЕЛЬНОЕ УЧРЕЖДЕНИЕ ВЫСШЕГО ОБРАЗОВАНИЯ

«Рязанский государственный университет имени С.А. Есенина»

Утверждаю: Декан физико-математического факультета  $H.E.$  Федорова «\_30\_\_» \_августа\_2020 г.

# **Аннотация рабочей программы дисциплины (модуля)**

**«***Основы компьютерной графики***»**

Направление подготовки 44.03.01 Педагогическое образование

> Направленность (профиль) Информатика

> > Квалификация Бакалавр

Форма обучения Заочная

Рязань 2020

## 1. Цель освоения дисциплины

Целями освоения дисциплины «Основы компьютерной графики» является формирование у обучающихся общекультурных и профессиональных компетенций в процессе изучения компьютерной графики для последующего применения в учебной и практической деятельности.

Залачи лисциплины:

- ознакомление студентов с базовыми принципами создания компьютерной графики, основными моделями представления цвета, базовой архитектурой компьютерных графических подсистем, математическими принципами и базовыми алгоритмами создания компьютерной графики, аппаратной частью графических подсистем;

- изучение программных средств компьютерной графики, - изучение принципов организации, создания и особенностей эксплуатации графических подсиcrem:

- формирование навыков работы с графическими пакетами.

## 2. Место дисциплины в структуре ОПОП

Дисциплина относится вариативной части Блока 1 (дисциплины по выбору). Дисциплина изучается на 5 курсе (9 семестр).

## 3. Трудоемкость дисциплины: 3 зачетных единиц, 108 академических часа.

## 4. Планируемые результаты обучения по дисциплине, соотнесенные с планируемыми результатами освоения образовательной программы

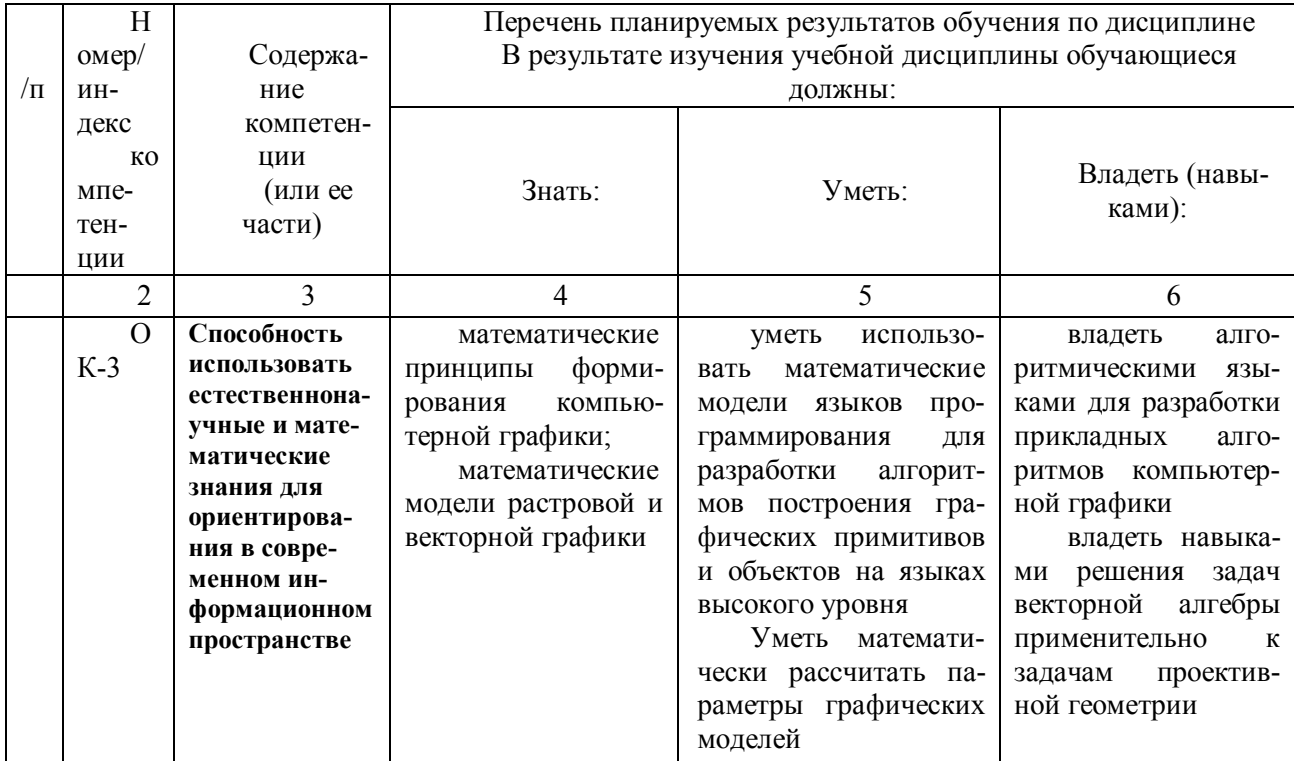

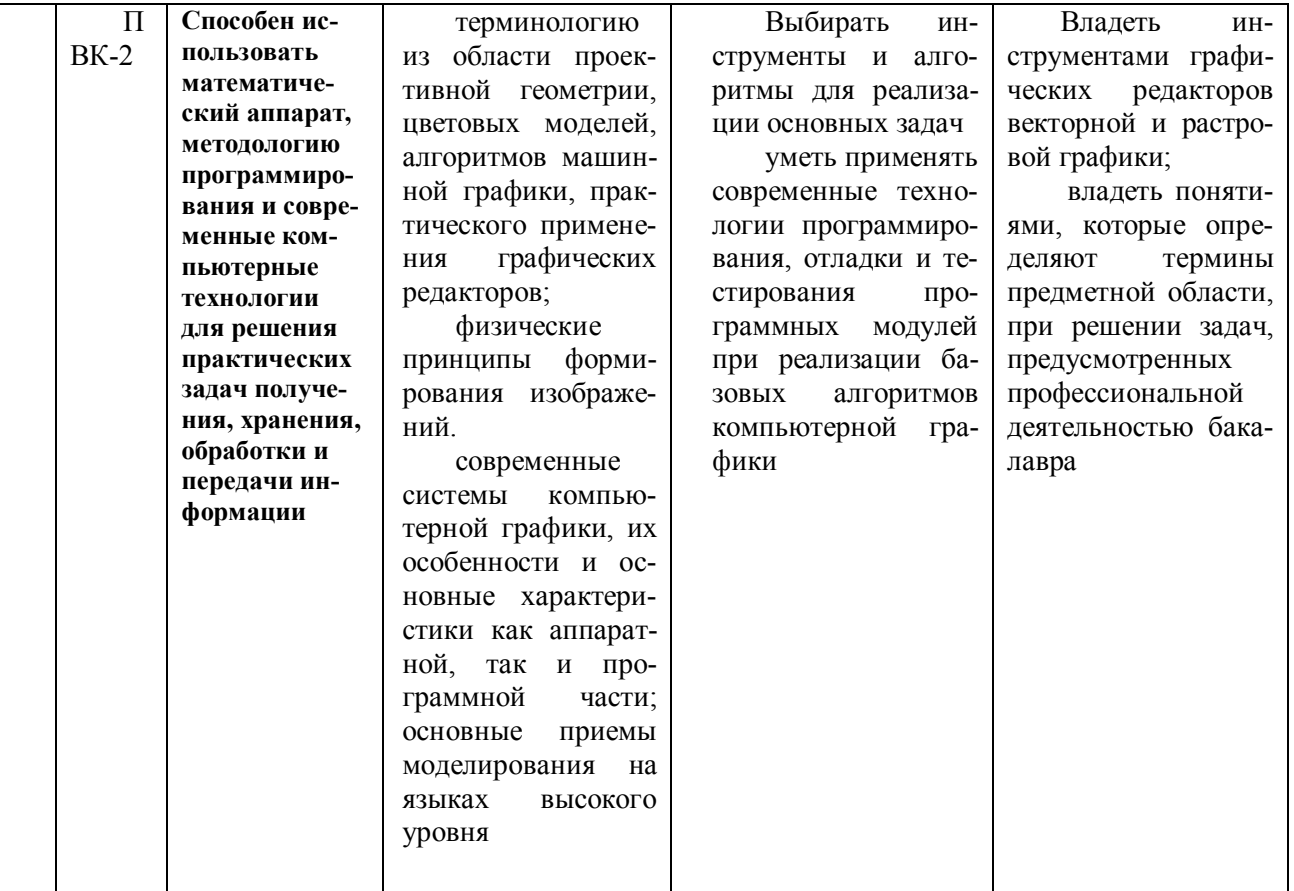

#### Форма промежуточной аттестации и семестр (ы) прохождения 5.

зачет (9 семестр). Дисциплина реализуется частично с применением дистанционных образовательных технологий.